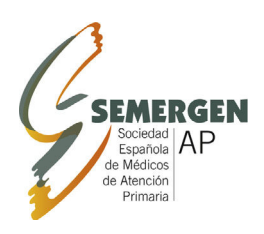

# **Medicina de Familia**

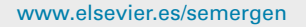

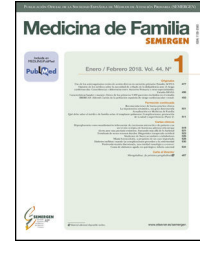

### FORMACIÓN CONTINUADA - METODOLOGÍA Y TÉCNICAS

## **Revisiones sistemáticas en cinco pasos: II. Cómo identificar los estudios relevantes**

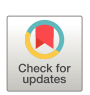

**K.S. Khan<sup>a</sup>**,**<sup>b</sup> , A. Bueno-Cavanillas <sup>a</sup>**,**b**,<sup>∗</sup> **y J. Zamora <sup>b</sup>**,**c**,**<sup>d</sup>**

<sup>a</sup> *Departamento de Medicina Preventiva y Salud Pública, Universidad de Granada, Granada, Espana˜*

<sup>b</sup> *CIBER de Epidemiología y Salud Pública (CIBERESP-Spain)*

<sup>c</sup> *Unidad de Bioestadística Clínica, Hospital Ramón y Cajal, Madrid, Espana˜*

d *Institute of Metabolism and Systems Research, University of Birmingham, Birmingham, Reino Unido*

Recibido el 19 de octubre de 2021; aceptado el 27 de diciembre de 2021 Disponible en Internet el 3 de mayo de 2022

#### **PALABRAS CLAVE**

Revisión sistemática; Búsqueda bibliográfica; Criterios de inclusión; Criterios de exclusión; Bases de datos

**Resumen** Este artículo, el segundo de la serie de revisiones sistemáticas, se centra en lo que debería ser el segundo paso: cómo identificar y seleccionar los estudios relevantes para la revisión planificada. La búsqueda bibliográfica, en la que se emplean términos relacionados con la pregunta formulada en el primer paso, habrá de ser exhaustiva y amplia. Es importante establecer criterios de selección para incluir los estudios relevantes y descartar aquellos que no responden a la pregunta formulada. Detalles como ampliar el espectro de bases de datos consultadas, evitar restringir las búsquedas a un solo idioma, gestionar correctamente las referencias y registrar las decisiones tomadas durante todo el proceso son factores ganadores para que la identificación de estudios sea satisfactoria.

© 2022 Sociedad Española de Médicos de Atención Primaria (SEMERGEN). Publicado por Elsevier España, S.L.U. Todos los derechos reservados.

#### **KEYWORDS**

Systematic review; Literature search; Inclusion criteria; Exclusion criteria; Databases

#### **Systematic reviews in five steps: II. Identifying relevant literature**

**Abstract** This article focuses on the second step of a systematic review, i.e. how to identify relevant studies for the planned review. The search, using terms related to the questions framed in the previous step, should be comprehensive. However, it is important to establish selection criteria to include relevant studies and to exclude those that might present a risk of bias at

Autor para correspondencia.

*Correo electrónico:* [abueno@ugr.es](mailto:abueno@ugr.es) (A. Bueno-Cavanillas).

<https://doi.org/10.1016/j.semerg.2021.12.006>

<sup>1138-3593/© 2022</sup> Sociedad Española de Médicos de Atención Primaria (SEMERGEN). Publicado por Elsevier España, S.L.U. Todos los derechos reservados.

this stage. Details such as broadening the spectrum of electronic databases consulted, avoiding restricting searches to a single language, managing references correctly, and recording decisions made throughout the process are winning factors for successful study identification. © 2022 Sociedad Española de Médicos de Atención Primaria (SEMERGEN). Published by Elsevier España, S.L.U. All rights reserved.

#### **Introducción**

Para realizar una revisión sistemática es crucial la exhaustividad con que se identifican los estudios que pueden ser relevantes. Suele ser complicado reproducir exactamente las búsquedas realizadas en revisiones previamente publicadas, las estrategias de búsqueda aparecen en la metodología de forma excesivamente resumida o de manera poco explícita<sup>1</sup>[.](#page-5-0) Para identificar correctamente los estudios que deben ser evaluados en una revisión sistemática es necesario seguir una metodología rigurosa $^2.$  $^2.$  En primer lugar, se deben identificar las referencias de los estudios potencialmente adecuados, definiendo la estrategia de búsqueda y utilizando recursos como bases de datos electrónicas o listas bibliográficas de artículos originales o de revisión. En segundo lugar, hay que examinar la lista de referencias generada en el paso anterior, con el objetivo de establecer si son pertinentes o no, en función de la pregunta formulada en el primer paso de la revisión sistemática (ver primer artículo de esta serie)<sup>3</sup>[.](#page-5-0) De esta manera se decidirá si es preciso obtener los manuscritos íntegros. En tercer lugar, habrá que examinar cuidadosamente el texto completo de cada uno de los artículos previamente seleccionados, y valorar si cumplen o no los criterios de inclusión o exclusión establecidos<sup>[4,5](#page-5-0)</sup>. En la [tabla](#page-2-0) [1](#page-2-0) se incluye un breve glosario en el que se definen los términos específicos relacionados con las búsquedas.

#### **Identificar los estudios potencialmente relevantes**

El objetivo de las búsquedas iniciales, tanto manuales como electrónicas, es obtener una lista de referencias lo más exhaustiva posible para abordar la pregunta formulada al inicio de la revisión [\(fig.](#page-2-0) 1). Es por eso que la estrategia de búsqueda, es decir, los términos empleados y el modo de combinarlos, las bases de datos consultadas y la recuperación de las referencias, varían en función de los componentes de la pregunta<sup>[6,7](#page-5-0)</sup>.

No existe una base de datos que abarque todas las revistas de salud. Por ello, se suele optar por buscar en varias bases de datos. Sin embargo, ¿cómo es posible tomar decisiones acerca de la cobertura que deben proporcionar las bases de datos seleccionadas? Todo depende del tema de la revisión. La mayoría de los revisores incluyen búsquedas en bases de datos como Medline o Embase. Para controlar el sesgo de publicación se debe tener presente que Medline tiene una preferencia por estudios de procedencia norteamericana, mientras que Embase tiende a decantarse por

revistas europeas. Por otro lado, dado que hoy en día una gran parte de las investigaciones se publican en Internet, cabe la posibilidad de complementar la búsqueda en bases de datos con una búsqueda estructurada, utilizando metabuscadores.

#### **Estrategias de búsqueda en bases de datos electrónicas**

Crear una combinación de términos de búsqueda se basa en utilizar tanto palabras corrientes como términos indexados, como los términos MeSH (*Medical Subject Headings*, por sus siglas en inglés, [https://www.nlm.nih.gov/mesh/meshhome.html\)](https://www.nlm.nih.gov/mesh/meshhome.html), con el objetivo de representar los componentes principales de la pregunta<sup>[8,9](#page-5-0)</sup>. Para cada componente hay que recopilar una lista de palabras, y una serie de sinónimos que los autores de los estudios puedan haber utilizado. Asimismo, es necesario identificar la lista de términos que los sistemas de indexación puedan haber empleado al registrar las citas. Hay muchas formas de identificar términos MeSH relevantes. Una de ellas es fijarse en las palabras clave de los estudios relacionados que se proporcionan al final del resumen, y observar cómo están indexadas en las bases de datos en las que se pretende realizar la búsqueda. Pueden utilizarse los descriptores en ciencias de la salud (<http://decs2020.bvsalud.org/E/homepagee.htm>) para identificar correctamente los términos MeSH en inglés. Sean cuales sean los términos escogidos, hay que asegurarse de que la estrategia incluya un número adecuado de palabras corrientes y términos indexados para mejorar la sensibilidad de la búsqueda, con el objetivo de arrojar una amplia red capaz de capturar el mayor número de referencias posible.

La siguiente tarea consiste en combinar las palabras y los términos utilizando operadores booleanos como OR, AND y NOT para mejorar la precisión de la búsqueda. Por ejemplo, si se combina *diabetes* OR *gestacional*, aparecerán resultados que contengan uno o ambos términos. Por otro lado, si buscamos *diabetes* AND *gestacional*, se obtendrán resultados en los que solamente aparezcan ambos de forma simultánea. La combinación *diabetes* NOT *gestacional* encontrará referencias que excluyan el segundo término. Se puede realizar en dos fases, en primer lugar, se utiliza OR para identificar todas las referencias que contienen las palabras y términos que forman cada componente de la pregunta y posteriormente se combinan los términos con AND para seleccionar el conjunto de citas relevantes para todos los componentes.

<span id="page-2-0"></span>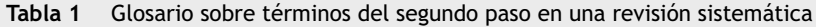

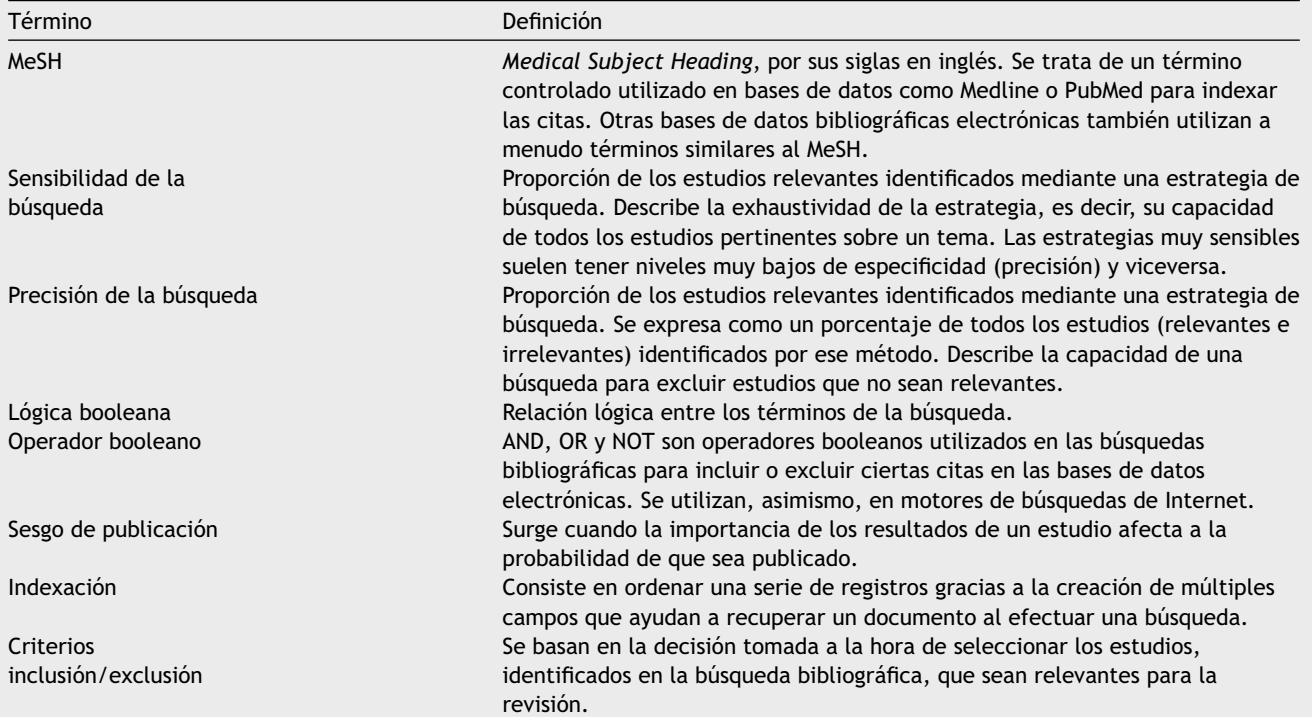

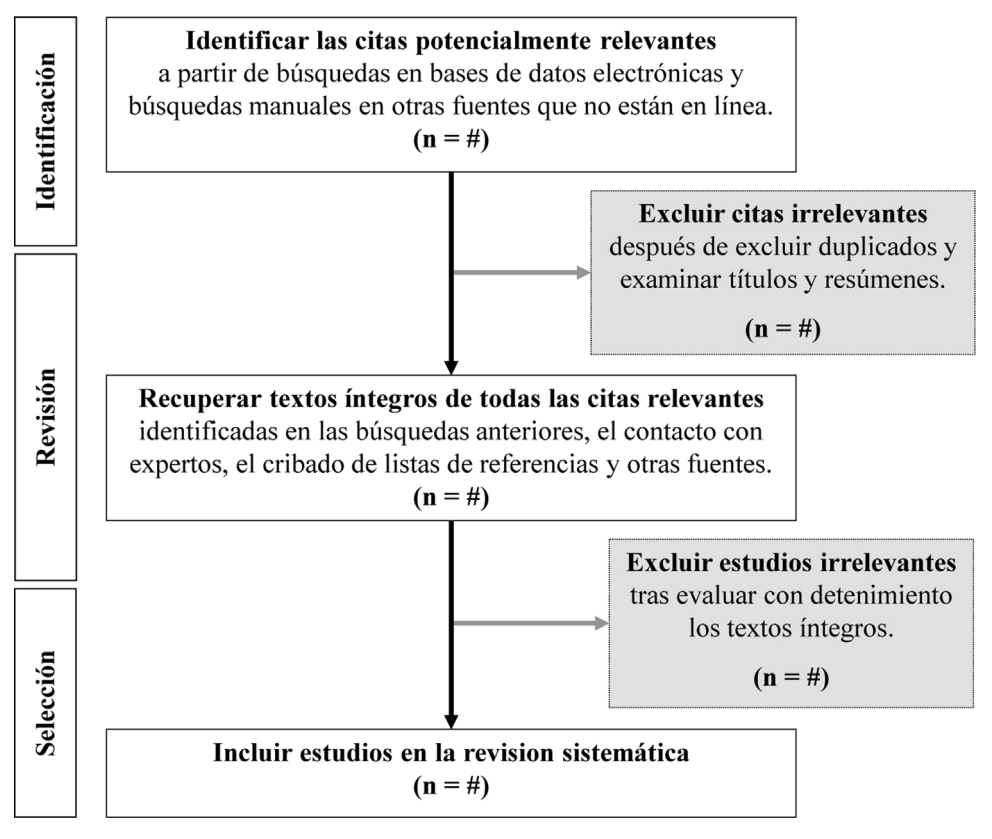

**Figura 1** Diagrama sobre la identificación de estudios relevantes.

<span id="page-3-0"></span>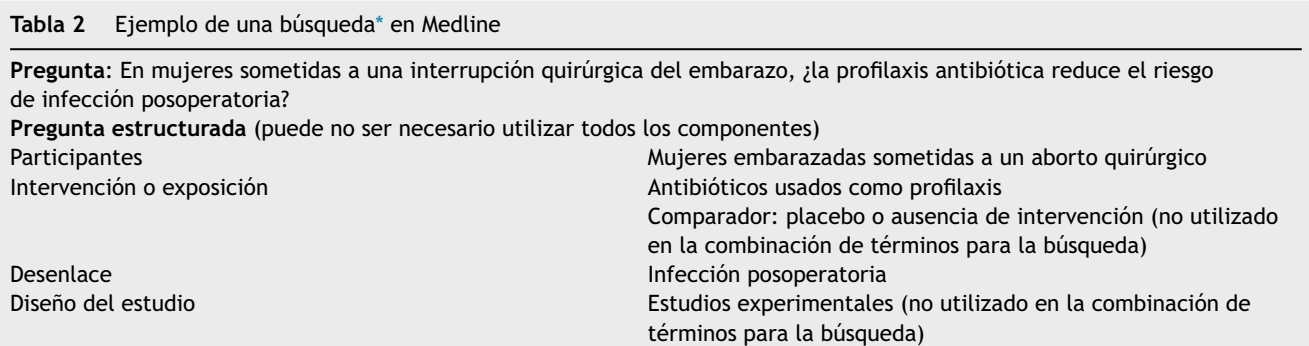

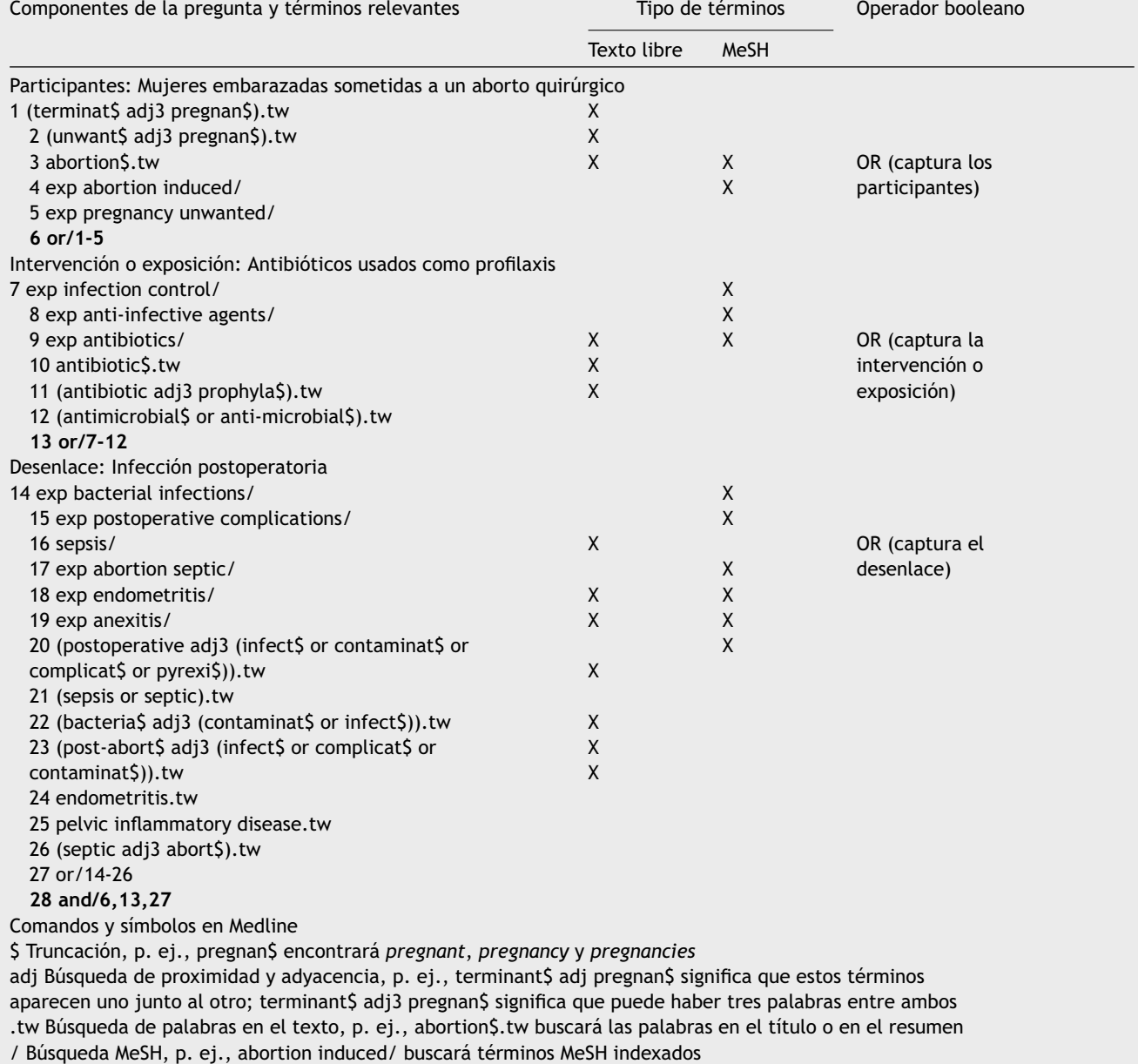

exp ''Explota'' el término MeSH, p. ej., exp abortion induced/ buscará este MeSH y los términos MeSH en el orden más bajo incluidos en el MeSH *abortion induced* mediante una estructura en árbol. Encontrará términos como *abortion eugenic*, *abortion legal*, *abortion therapeutic*, *pregnancy reduction multifetal*

 $^*$  Adaptado del segundo capítulo de Kunz et al.<sup>1</sup>.

Ya que cada base de datos utiliza sus propios términos y sistemas de indexación, la estrategia de búsqueda se debe adaptar a cada una de las bases de datos escogida [\(tabla](#page-3-0) [2\).](#page-3-0) Existen pruebas sustanciales que indican que limitar la búsqueda a unas pocas bases de datos contribuye a aumentar el sesgo de la revisión. Cuanto más amplia sea la búsqueda, más probabilidades existen de que la revisión produzca respuestas válidas y precisas.

#### **Recursos para concretar la búsqueda**

El diseño del estudio puede ser de utilidad para mejorar la estrategia de búsqueda<sup>[10](#page-5-0)</sup>. Por ejemplo, al momento de identificar ensayos clínicos publicados y no publicados se puede efectuar la búsqueda en colecciones como el Registro Cochrane Central de Ensayos Controlados (CENTRAL, por sus siglas en inglés) o la página web [clinicaltrials.gov,](https://clinicaltrials.gov/) para registros de ensayos en curso. No obstante, este tipo de colecciones son muy escasas para otros tipos de diseño. En algunas bases de datos se puede filtrar la búsqueda por el diseño. Aunque pueda ser tentador, ya que mejora la precisión de la búsqueda, tiende a reducir la sensibilidad. Un gran número de citas recuperadas serán relevantes, pero muchas otras citas potencialmente relevantes no se identificarán debido a que no están indexadas de forma que el filtro pueda recogerlas.

La indexación incompleta o imprecisa de artículos y revistas en las bases de datos electrónicas requiere la realización de búsquedas en otras fuentes. La revisión de las listas de referencias de los estudios identificados como relevantes proporciona una fuente de citas que puede ser pertinente. Hoy en día, las pruebas de impresión (*preprints*) aparecen en línea antes de la publicación formal de los trabajos. Las disertaciones y las tesis también constituyen un modo útil de obtener investigaciones sin publicar en revistas científicas. Se pueden buscar a través de bases de datos como *Dissertation Abstracts*, CINAHL (*Cumulative Index to Nursing and Allied Health Literature*) o TESEO.

#### **Descargar y gestionar las referencias**

Para gestionar eficazmente el proceso de identificación de estudios, las referencias obtenidas a partir de las búsquedas deberán exportarse a un programa de gestión bibliográfica como Mendeley™, EndNote® o Zotero®. En función de la fuente en la que se obtienen las referencias, es posible importarlas automáticamente al programa. En otros casos, hay que registrarlas manualmente, sobre todo cuando se consiguen de una forma que no sea electrónica. Se constituirá una base de datos inicial con todas las referencias obtenidas. Las funciones integradas de los programas de gestión de citas permiten detectar y eliminar fácilmente los duplicados. El gestor de referencias puede y debe añadirse al procesador de textos mediante la instalación de una extensión del programa (*plugin)* para facilitar la redacción de manuscritos con vistas a su publicación.

#### **Selección de estudios relevantes**

El objetivo de esta etapa consiste en utilizar la lista inicial de referencias, una vez eliminadas las duplicadas, para identificar los artículos que, con mayor probabilidad, responden a la pregunta formulada (ver primer artículo)<sup>3</sup>[.](#page-5-0) Los criterios de selección deben definirse con claridad en función de la pregunta inicial. Al final, solamente se incluirán en la revisión aquellos estudios que cumplan todos los criterios de inclusión y ninguno de exclusión. Para evitar un posible sesgo, estos criterios deben establecerse *a priori*, mediante las siguientes preguntas: ¿Es sensato agrupar a varios tipos de participantes? ¿Se pueden combinar varias intervenciones? ¿Qué resultados son clínicamente relevantes? ¿Qué disenos ˜ de estudio deben incluirse y/o excluirse? Si los criterios se definen de una forma demasiado amplia, la síntesis de los resultados puede ser complicada, mientras que, si se definen de forma muy estricta, la aplicabilidad de las conclusiones puede verse muy restringida. Idealmente, se incluirán los estudios con los diseños más robustos. No obstante, los criterios de selección en cuanto al diseño pueden requerir modificaciones a lo largo del proceso si, después de iniciar la revisión, se toma conciencia del tipo y del número de estudios disponibles. Si los criterios se modifican tras observar los resultados obtenidos en la búsqueda, es muy importante registrarlo de forma explícita y justificarlo adecuadamente.

La lista de referencias obtenida se revisa de acuerdo con los criterios de inclusión para seleccionar las referencias potencialmente relevantes y excluir aquellas que tras la lectura del título y si quedan dudas del resumen, parezcan claramente irrelevantes. A continuación se puede acceder a los manuscritos íntegros localizando los artículos en revistas gratuitamente accesibles [\(www.freemedicaljournals.com](http://www.freemedicaljournals.com/)), aprovechando las suscripciones de las instituciones o bibliotecas institucionales a las que pueda optar cada investigador, contactando directamente con los autores en plataformas como ResearchGate o teniendo que pagar por los derechos de acceso a los artículos preseleccionados, en el caso de considerarse necesarios para la revisión. En ocasiones se hallan duplicaciones del mismo estudio debido a la existencia de informes previos de registro o a la publicación de los protocolos. A menudo se trata de duplicaciones exactas; otras veces pueden ser publicaciones en serie con datos actualizados. Por supuesto, incluir datos duplicados podría llevar a conclusiones falsas y sesgar la síntesis de datos en la revisión. En estos casos deberían tenerse en cuenta únicamente los datos presentados en los informes más completos y que cuenten con el seguimiento más largo.

A continuación, se inicia la revisión de los artículos seleccionados a texto completo. Es frecuente que en esta fase se descarten algunos estudios, por lo que se recomienda elaborar una lista detallada con los estudios excluidos y las razones para su exclusión. Este paso no lleva mucho tiempo e incrementa la calidad de la revisión. Por otra parte, tanto el cribado inicial de las referencias como la revisión de los manuscritos íntegros deben realizarse de forma independiente, al menos por dos revisores. Aunque anteriormente se hayan establecido los criterios de selección, las decisiones de inclusión o exclusión pueden ser subjetivas. En este sentido es recomendable que al principio del proceso los criterios de selección se prueben en un subconjunto de estudios, el objetivo es observar si las decisiones de

<span id="page-5-0"></span>ambos revisores se aplican de forma coherente. Si no existe acuerdo, es probable que los criterios no estén suficientemente definidos y haya que revisarlos. Una vez aclarada esta cuestión, los desacuerdos que surgen suelen ser meros descuidos que se solucionan por consenso. A falta de consenso, existe la posibilidad de contar con la moderación de un tercer revisor. Aquellas revisiones que solo cuentan con uno o dos autores, es muy probable que contengan errores en el proceso de selección de estudios; para evitarlos es preferible plantear desde el principio la figura del tercer revisor.

#### **Sesgo de publicación y otros sesgos relacionados**

Variables como la falta de significación estadística de los resultados, el idioma, la fecha de publicación o la indexación en las bases de datos dificultan el acceso a algunos estudios. Aquéllos que presentan intervenciones poco efectivas tienen menor probabilidad de ser publicados o se incluyen en publicaciones menos accesibles. El sesgo de publicación puede deberse también a que los resultados son contrarios a la opinión general. Las revisiones sistemáticas que no identifican este tipo de estudios se arriesgan a exagerar o infravalorar el desenlace de una intervención. Para evitar este sesgo, la revisión tiene que hacerse de forma sistemática y hay que intentar localizar también los artículos menos accesibles. Dos son los requisitos esenciales: efectuar la búsqueda en numerosas bases de datos y evitar la restricción lingüística en la selección de estudios. En especial, este último criterio es de gran relevancia porque cada vez es más evidente que los estudios que presentan resultados con mayor magnitud de efecto tienden a publicarse en revistas anglófonas, mientras que los que contienen resultados más débiles o están escritos en idiomas distintos al inglés suelen publicarse en revistas con menor visibilidad o menor accesibilidad. Por lo tanto, hay más posibilidades de aumentar el riesgo de sesgo si sólo se realizan las búsquedas en revistas anglófonas, ya que los resultados tenderán a ser de mayor magnitud. Hoy en día es relativamente fácil solucionar este problema, fundamentalmente gracias a la presencia de grupos en redes sociales con los que revisores de todo el mundo se pueden poner en contacto. Por otra parte, los programas de traducción facilitan la utilización de artículos en diferentes idiomas; no obstante, hay que tener en cuenta que esas traducciones no son del todo fiables debido al alto nivel de especialización del lenguaje científico.

#### **Conclusiones**

Después de haber formulado una pregunta válida, con todos sus componentes, en el primer paso de la revisión sistemática, la definición de una estrategia de búsqueda eficaz es esencial para continuar el proyecto. Una búsqueda completa, es decir, realizada en múltiples bases de datos, con criterios de inclusión y exclusión bien especificados, en la que se intente reducir el sesgo de publicación, aportará los estudios relevantes para la revisión. Los siguientes pasos nos

acercarán al objetivo final: proporcionar resultados válidos, precisos y útiles.

#### **Financiación**

Los autores no han recibido ningún tipo de financiación para la elaboración de este documento.

#### **Conflicto de intereses**

Todos los autores declaran no tener ningún conflicto de intereses relacionado con este manuscrito.

#### **Agradecimientos**

Agradecemos a Daniel Gavilán Cabello su colaboración en la traducción de este artículo.

Khalid S. Khan está contratado por la Universidad de Granada como investigador distinguido gracias a una ayuda del programa Beatriz Galindo del Ministerio de Ciencia, Innovación y Universidades, España.

#### **Bibliografía**

- 1. [Kunz](http://refhub.elsevier.com/S1138-3593(22)00023-5/sbref0055) [R,](http://refhub.elsevier.com/S1138-3593(22)00023-5/sbref0055) [Kleijnen](http://refhub.elsevier.com/S1138-3593(22)00023-5/sbref0055) [J,](http://refhub.elsevier.com/S1138-3593(22)00023-5/sbref0055) [Antes](http://refhub.elsevier.com/S1138-3593(22)00023-5/sbref0055) [G,](http://refhub.elsevier.com/S1138-3593(22)00023-5/sbref0055) [Khan](http://refhub.elsevier.com/S1138-3593(22)00023-5/sbref0055) [KS.](http://refhub.elsevier.com/S1138-3593(22)00023-5/sbref0055) [Systematic](http://refhub.elsevier.com/S1138-3593(22)00023-5/sbref0055) [reviews](http://refhub.elsevier.com/S1138-3593(22)00023-5/sbref0055) [to](http://refhub.elsevier.com/S1138-3593(22)00023-5/sbref0055) [support](http://refhub.elsevier.com/S1138-3593(22)00023-5/sbref0055) [evidence-based](http://refhub.elsevier.com/S1138-3593(22)00023-5/sbref0055) [medicine.](http://refhub.elsevier.com/S1138-3593(22)00023-5/sbref0055) [2nd](http://refhub.elsevier.com/S1138-3593(22)00023-5/sbref0055) [ed.](http://refhub.elsevier.com/S1138-3593(22)00023-5/sbref0055) [Boca](http://refhub.elsevier.com/S1138-3593(22)00023-5/sbref0055) [Raton,](http://refhub.elsevier.com/S1138-3593(22)00023-5/sbref0055) [FL:](http://refhub.elsevier.com/S1138-3593(22)00023-5/sbref0055) [CRC](http://refhub.elsevier.com/S1138-3593(22)00023-5/sbref0055) [Press;](http://refhub.elsevier.com/S1138-3593(22)00023-5/sbref0055) [2011.](http://refhub.elsevier.com/S1138-3593(22)00023-5/sbref0055)
- 2. Khan KS, Kunz R, Kleijnen J, Antes G. Five steps to conducting a systematic review. J R Soc Med. 2003;96:118-21, [http://dx.doi.org/10.1258/JRSM.96.3.118](dx.doi.org/10.1258/JRSM.96.3.118).
- 3. [Khan](http://refhub.elsevier.com/S1138-3593(22)00023-5/sbref0065) [KS,](http://refhub.elsevier.com/S1138-3593(22)00023-5/sbref0065) [Bueno-Cavanillas](http://refhub.elsevier.com/S1138-3593(22)00023-5/sbref0065) [A,](http://refhub.elsevier.com/S1138-3593(22)00023-5/sbref0065) [Zamora](http://refhub.elsevier.com/S1138-3593(22)00023-5/sbref0065) [J.](http://refhub.elsevier.com/S1138-3593(22)00023-5/sbref0065) [Revisiones](http://refhub.elsevier.com/S1138-3593(22)00023-5/sbref0065) [sistemáticas](http://refhub.elsevier.com/S1138-3593(22)00023-5/sbref0065) [en](http://refhub.elsevier.com/S1138-3593(22)00023-5/sbref0065) [cinco](http://refhub.elsevier.com/S1138-3593(22)00023-5/sbref0065) [pasos:](http://refhub.elsevier.com/S1138-3593(22)00023-5/sbref0065) [I](http://refhub.elsevier.com/S1138-3593(22)00023-5/sbref0065) [Cómo](http://refhub.elsevier.com/S1138-3593(22)00023-5/sbref0065) [formular](http://refhub.elsevier.com/S1138-3593(22)00023-5/sbref0065) [una](http://refhub.elsevier.com/S1138-3593(22)00023-5/sbref0065) [pregunta](http://refhub.elsevier.com/S1138-3593(22)00023-5/sbref0065) [para](http://refhub.elsevier.com/S1138-3593(22)00023-5/sbref0065) [la](http://refhub.elsevier.com/S1138-3593(22)00023-5/sbref0065) [que](http://refhub.elsevier.com/S1138-3593(22)00023-5/sbref0065) [se](http://refhub.elsevier.com/S1138-3593(22)00023-5/sbref0065) [pueda](http://refhub.elsevier.com/S1138-3593(22)00023-5/sbref0065) [obtener](http://refhub.elsevier.com/S1138-3593(22)00023-5/sbref0065) [una](http://refhub.elsevier.com/S1138-3593(22)00023-5/sbref0065) [respuesta](http://refhub.elsevier.com/S1138-3593(22)00023-5/sbref0065) [válida.](http://refhub.elsevier.com/S1138-3593(22)00023-5/sbref0065) [Semergen.](http://refhub.elsevier.com/S1138-3593(22)00023-5/sbref0065) [2022](http://refhub.elsevier.com/S1138-3593(22)00023-5/sbref0065) [\(In](http://refhub.elsevier.com/S1138-3593(22)00023-5/sbref0065) [Press\).](http://refhub.elsevier.com/S1138-3593(22)00023-5/sbref0065)
- 4. McGowan J, Sampson M, Salzwedel DM, Cogo E, Foerster V, Lefebvre C. PRESS Peer Review of Electronic Search Strategies: 2015 Guideline Statement. J Clin Epidemiol. 2016;75:40-6, [http://dx.doi.org/10.1016/j.jclinepi.2016.01.021](dx.doi.org/10.1016/j.jclinepi.2016.01.021).
- 5. Booth A. ''Brimful of STARLITE'': toward standards for reporting literature searches. J Med Libr Assoc. 2006;94 [consultado 15 Dic 2021]. Disponible en: [https://www.ncbi.](https://www.ncbi.nlm.nih.gov/pmc/articles/PMC1629442/pdf/i1536-5050-094-04-0421.pdf) [nlm.nih.gov/pmc/articles/PMC1629442/pdf/i1536-5050-094](https://www.ncbi.nlm.nih.gov/pmc/articles/PMC1629442/pdf/i1536-5050-094-04-0421.pdf) [-04-0421.pdf](https://www.ncbi.nlm.nih.gov/pmc/articles/PMC1629442/pdf/i1536-5050-094-04-0421.pdf)
- 6. Khan KS, Coomarasamy A. Searching for evidence to inform clinical practice. Curr Obstet Gynaecol. 2004;14:142-6, [http://dx.doi.org/10.1016/j.curobgyn.2003.12.006.](dx.doi.org/10.1016/j.curobgyn.2003.12.006)
- 7. [Khan](http://refhub.elsevier.com/S1138-3593(22)00023-5/sbref0085) [KS,](http://refhub.elsevier.com/S1138-3593(22)00023-5/sbref0085) [Kavanagh](http://refhub.elsevier.com/S1138-3593(22)00023-5/sbref0085) [J.](http://refhub.elsevier.com/S1138-3593(22)00023-5/sbref0085) [Clinical](http://refhub.elsevier.com/S1138-3593(22)00023-5/sbref0085) [Governance](http://refhub.elsevier.com/S1138-3593(22)00023-5/sbref0085) [Advice](http://refhub.elsevier.com/S1138-3593(22)00023-5/sbref0085) [No](http://refhub.elsevier.com/S1138-3593(22)00023-5/sbref0085) [3:](http://refhub.elsevier.com/S1138-3593(22)00023-5/sbref0085) [Sear](http://refhub.elsevier.com/S1138-3593(22)00023-5/sbref0085)[ching](http://refhub.elsevier.com/S1138-3593(22)00023-5/sbref0085) [for](http://refhub.elsevier.com/S1138-3593(22)00023-5/sbref0085) [evidence.](http://refhub.elsevier.com/S1138-3593(22)00023-5/sbref0085) [R](http://refhub.elsevier.com/S1138-3593(22)00023-5/sbref0085) [Coll](http://refhub.elsevier.com/S1138-3593(22)00023-5/sbref0085) [Obstet](http://refhub.elsevier.com/S1138-3593(22)00023-5/sbref0085) [Gynaecol](http://refhub.elsevier.com/S1138-3593(22)00023-5/sbref0085) [\[Published](http://refhub.elsevier.com/S1138-3593(22)00023-5/sbref0085) [online\].](http://refhub.elsevier.com/S1138-3593(22)00023-5/sbref0085) [2001.](http://refhub.elsevier.com/S1138-3593(22)00023-5/sbref0085)
- 8. Aromataris E, Riitano D. Constructing a search strategy and searching for evidence. A guide to the literature search for a systematic review. Am J Nurs. 2014;114:49-56, [http://dx.doi.org/10.1097/01.NAJ.0000446779.99522.f6.](dx.doi.org/10.1097/01.NAJ.0000446779.99522.f6)
- 9. [Centre](http://refhub.elsevier.com/S1138-3593(22)00023-5/sbref0095) [for](http://refhub.elsevier.com/S1138-3593(22)00023-5/sbref0095) [Reviews](http://refhub.elsevier.com/S1138-3593(22)00023-5/sbref0095) [and](http://refhub.elsevier.com/S1138-3593(22)00023-5/sbref0095) [Dissemination.](http://refhub.elsevier.com/S1138-3593(22)00023-5/sbref0095) [Core](http://refhub.elsevier.com/S1138-3593(22)00023-5/sbref0095) [principles](http://refhub.elsevier.com/S1138-3593(22)00023-5/sbref0095) [and](http://refhub.elsevier.com/S1138-3593(22)00023-5/sbref0095) [methods](http://refhub.elsevier.com/S1138-3593(22)00023-5/sbref0095) [for](http://refhub.elsevier.com/S1138-3593(22)00023-5/sbref0095) [conducting](http://refhub.elsevier.com/S1138-3593(22)00023-5/sbref0095) [a](http://refhub.elsevier.com/S1138-3593(22)00023-5/sbref0095) [systematic](http://refhub.elsevier.com/S1138-3593(22)00023-5/sbref0095) [review](http://refhub.elsevier.com/S1138-3593(22)00023-5/sbref0095) [of](http://refhub.elsevier.com/S1138-3593(22)00023-5/sbref0095) [health,](http://refhub.elsevier.com/S1138-3593(22)00023-5/sbref0095) [interventions.](http://refhub.elsevier.com/S1138-3593(22)00023-5/sbref0095) [In:](http://refhub.elsevier.com/S1138-3593(22)00023-5/sbref0095) [Systematic](http://refhub.elsevier.com/S1138-3593(22)00023-5/sbref0095) [Reviews:](http://refhub.elsevier.com/S1138-3593(22)00023-5/sbref0095) [CRD's](http://refhub.elsevier.com/S1138-3593(22)00023-5/sbref0095) [Guidance](http://refhub.elsevier.com/S1138-3593(22)00023-5/sbref0095) [for](http://refhub.elsevier.com/S1138-3593(22)00023-5/sbref0095) [Undertaking](http://refhub.elsevier.com/S1138-3593(22)00023-5/sbref0095) [Reviews](http://refhub.elsevier.com/S1138-3593(22)00023-5/sbref0095) [in](http://refhub.elsevier.com/S1138-3593(22)00023-5/sbref0095) [Health](http://refhub.elsevier.com/S1138-3593(22)00023-5/sbref0095) [Care.](http://refhub.elsevier.com/S1138-3593(22)00023-5/sbref0095) [2009:1](http://refhub.elsevier.com/S1138-3593(22)00023-5/sbref0095)-[108.](http://refhub.elsevier.com/S1138-3593(22)00023-5/sbref0095) [Disponible](http://refhub.elsevier.com/S1138-3593(22)00023-5/sbref0095) [en:](http://refhub.elsevier.com/S1138-3593(22)00023-5/sbref0095) [https://www.york.ac.uk/media/crd/Systematic](http://refhub.elsevier.com/S1138-3593(22)00023-5/sbref0095) [Reviews.pdf.](http://refhub.elsevier.com/S1138-3593(22)00023-5/sbref0095)
- 10. [Higgins](http://refhub.elsevier.com/S1138-3593(22)00023-5/sbref0100) [J,](http://refhub.elsevier.com/S1138-3593(22)00023-5/sbref0100) [Thomas](http://refhub.elsevier.com/S1138-3593(22)00023-5/sbref0100) [J,](http://refhub.elsevier.com/S1138-3593(22)00023-5/sbref0100) [Chandler](http://refhub.elsevier.com/S1138-3593(22)00023-5/sbref0100) [J,](http://refhub.elsevier.com/S1138-3593(22)00023-5/sbref0100) [Cumpston](http://refhub.elsevier.com/S1138-3593(22)00023-5/sbref0100) [M,](http://refhub.elsevier.com/S1138-3593(22)00023-5/sbref0100) [Li](http://refhub.elsevier.com/S1138-3593(22)00023-5/sbref0100) [T,](http://refhub.elsevier.com/S1138-3593(22)00023-5/sbref0100) [Page](http://refhub.elsevier.com/S1138-3593(22)00023-5/sbref0100) [MJ,](http://refhub.elsevier.com/S1138-3593(22)00023-5/sbref0100) [et](http://refhub.elsevier.com/S1138-3593(22)00023-5/sbref0100) [al.](http://refhub.elsevier.com/S1138-3593(22)00023-5/sbref0100) [Cochrane](http://refhub.elsevier.com/S1138-3593(22)00023-5/sbref0100) [Handbook](http://refhub.elsevier.com/S1138-3593(22)00023-5/sbref0100) [for](http://refhub.elsevier.com/S1138-3593(22)00023-5/sbref0100) [Systematic](http://refhub.elsevier.com/S1138-3593(22)00023-5/sbref0100) [Reviews](http://refhub.elsevier.com/S1138-3593(22)00023-5/sbref0100) [of](http://refhub.elsevier.com/S1138-3593(22)00023-5/sbref0100) [Interven](http://refhub.elsevier.com/S1138-3593(22)00023-5/sbref0100)[tions.](http://refhub.elsevier.com/S1138-3593(22)00023-5/sbref0100) [2nd](http://refhub.elsevier.com/S1138-3593(22)00023-5/sbref0100) [ed.](http://refhub.elsevier.com/S1138-3593(22)00023-5/sbref0100) [John](http://refhub.elsevier.com/S1138-3593(22)00023-5/sbref0100) [Wiley](http://refhub.elsevier.com/S1138-3593(22)00023-5/sbref0100) [&](http://refhub.elsevier.com/S1138-3593(22)00023-5/sbref0100) [Sons;](http://refhub.elsevier.com/S1138-3593(22)00023-5/sbref0100) [2019.](http://refhub.elsevier.com/S1138-3593(22)00023-5/sbref0100)